### JOURNAL C Audience: Future Employer

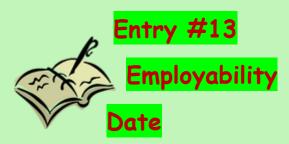

# Create the following table:

| FEEDBACK FORM                  |                 |              |  |
|--------------------------------|-----------------|--------------|--|
|                                | Linda Berlinner | Jason Kramer |  |
| Works Well<br>With others      |                 |              |  |
| Does not work Well with others |                 |              |  |
| Is honest                      |                 |              |  |
| Is dishonest.                  |                 |              |  |

#### **Final Choice:**

Reasons for Choice:

1.

2.

# JOURNAL C

Audience: Future Employer

ENTRY 14

WORKING TOGETHER

DATE

In a paragraph of a minimum of 5 sentences, explain the benefits of working together to complete a project.

Entry 15
Setting Margins
Date
Complete the following Sentence;

| I like to set Margins using the | method, |
|---------------------------------|---------|
| because                         |         |

#### **JOURNAL C**

Audience: Future Employer

# Entry #16/how to.../Date

Create the table. You will add to it as we learn.

# Describe 2 ways (using WORD) to complete each task. (You can use screenshots to help you)

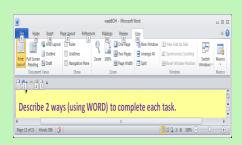

## • "Add a ruler" -method 2

| How do I?                 |                            |                            |  |  |
|---------------------------|----------------------------|----------------------------|--|--|
| Item                      | Method 1                   | Method 2                   |  |  |
| Add a ruler               | Click on the ruler icon on | Go to the view tab:        |  |  |
|                           | the top right of the page. | Click in the box for ruler |  |  |
| Create a Margin           |                            |                            |  |  |
| Align Text                |                            |                            |  |  |
| Change spacing            |                            |                            |  |  |
| Change the size of a font |                            |                            |  |  |

#### JOURNAL C Audience: Future Employer

## JOURNAL C:

# ENTRY #17/ Bullet list/Date

- CREATE A LIST OF AT LEAST 5 THINGS YOU plan to do DURING THE BREAK.
- MAKE A BULLET ICON FOR YOUR LIST
- ADD BULLETS TO YOUR LIST

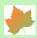

## JOURNAL C

#### JOURNAL C Audience: Future Employer

**ENTRY # 18** 

**HYPERLINKS** 

Date

| My | y favorite | is: |  |
|----|------------|-----|--|
|----|------------|-----|--|

Choose a favorite: sports team, hobby, etc.

- Search for a web page about a favorite item
- Hyperlink the text you wrote to the site.

My favorite\_\_\_\_\_ is (text to hyperlink)

My favorite food is <u>tacos</u>.

#### **JOURNAL C**

Audience: Future Employer

Entry 19
Print Options
Date

- A. List 3 options for printing from the print preview page in MS Office.
- B. In 3 sentences, choose one of the options you listed, and explain its use.